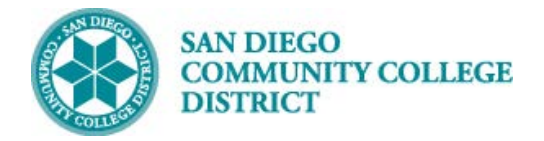

## **Job Aid**

## SCHEDULING AN OFF-CAMPUS CLASS SECTION

BUSINESS PROCESS: *SCHEDULING AN OFF-CAMPUS CLASS SECTION* MODULE: *CURRICULUM MANAGEMENT*

## PREREQUISITES

*Review Create a New Class Section Job Aid.*

## INSTRUCTIONS

This Job Aid will go over the process of scheduling an off-campus class section

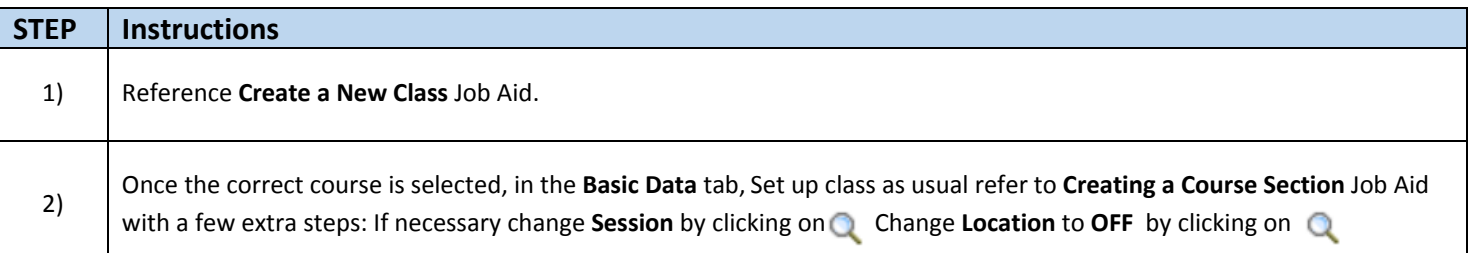

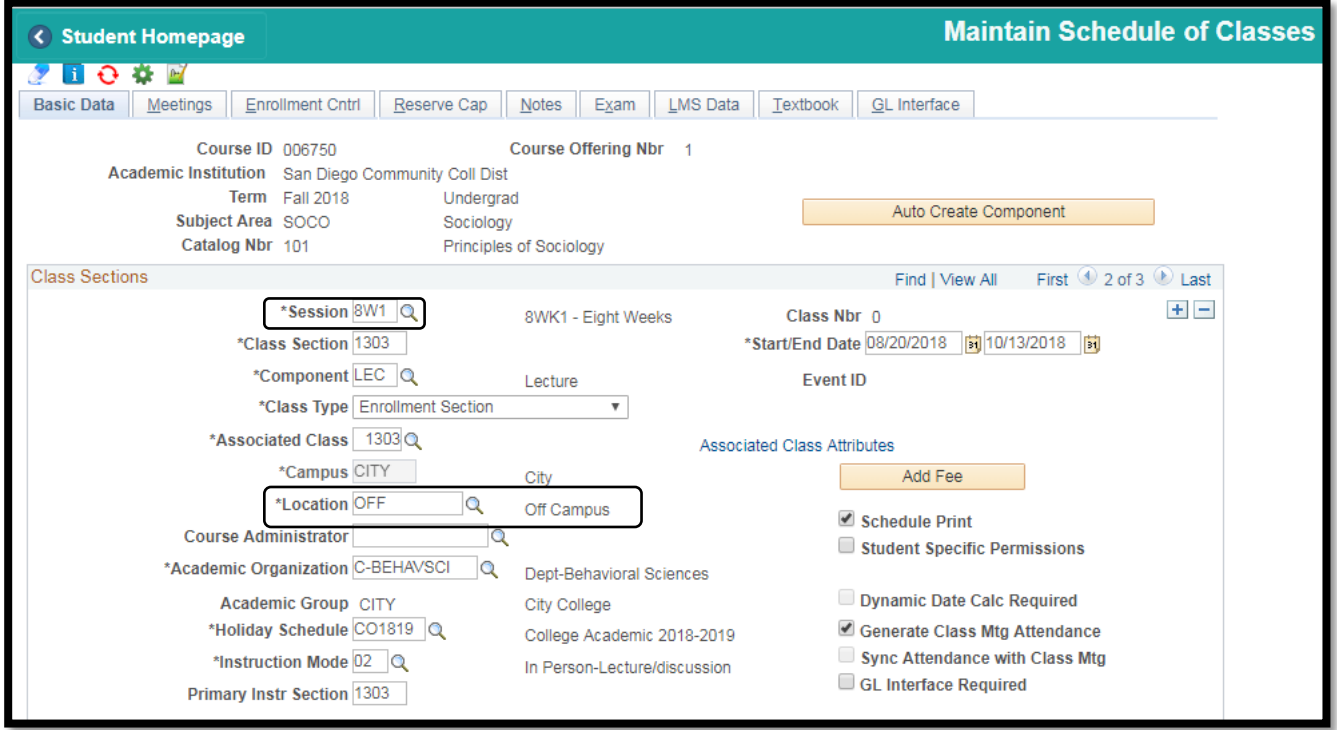

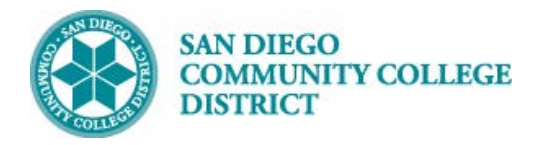

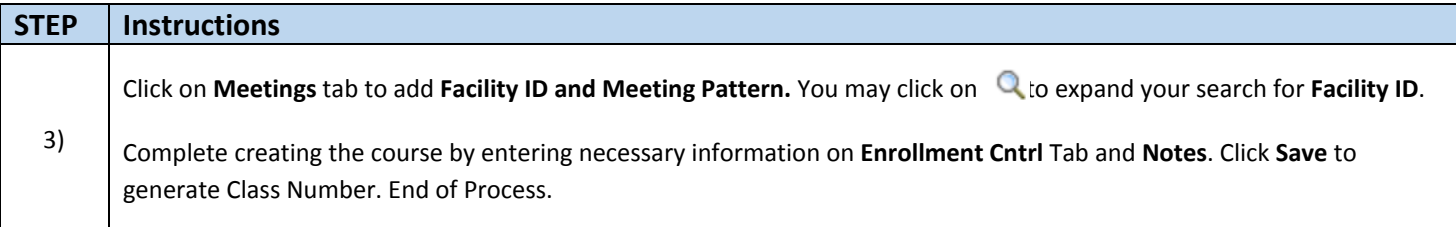

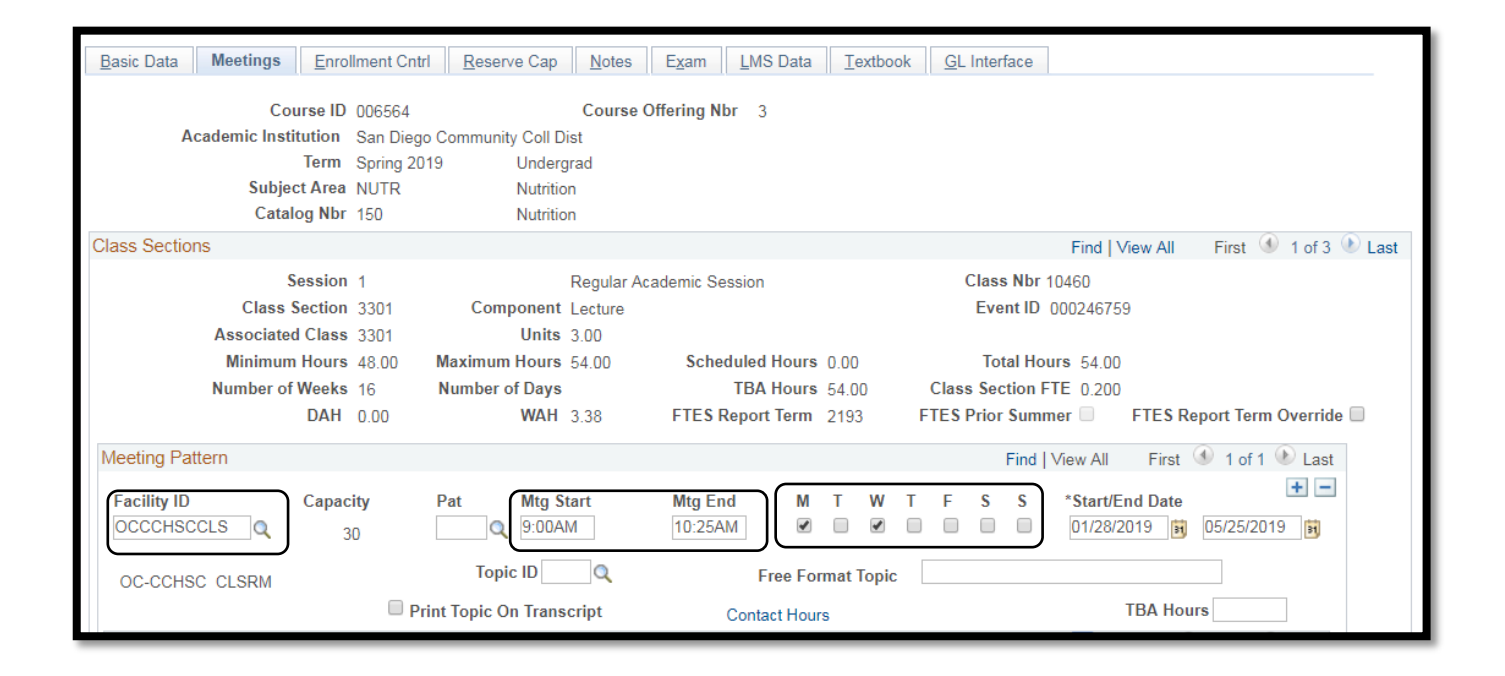